## 西元**2023**年度年底结转

## 超越巅峰**-**会计**ERP2020 (SQL**版**)**

## ◆ 注 意 事 项 ◆

- 1. 2023年帐未完成可先执行年底结转,当年结后须修改到2023年度资料时,资料修改完后,必须再 执行「支援作业/去年度传票过账」后再执行「支援作业/去年度年底结转」。
- 2. 未结转前,可同时输入2023(当年度)、2024年(新年度)数据,但须注意:系统参数设定之过账年份 仍应设定在2023年。。
- 3. 执行年底结转时,网络版用户需请所有工作站全部退出系统仅留一台操作。
- 4. 每一年度「年底结转作业」仅可执行一次,不可重复执行,亦不可任意修改「系统参数设定」之会 计年度后再重复执行。

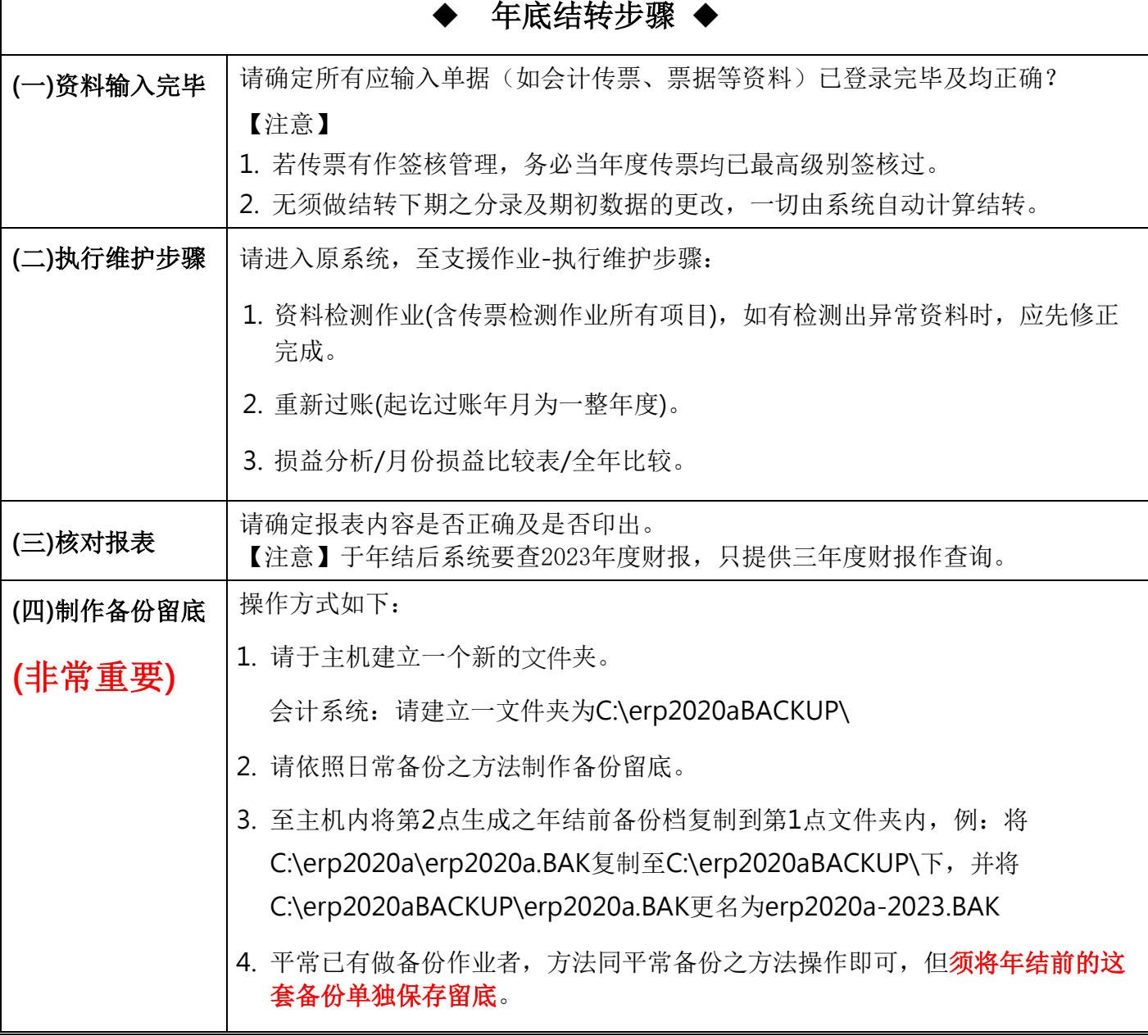

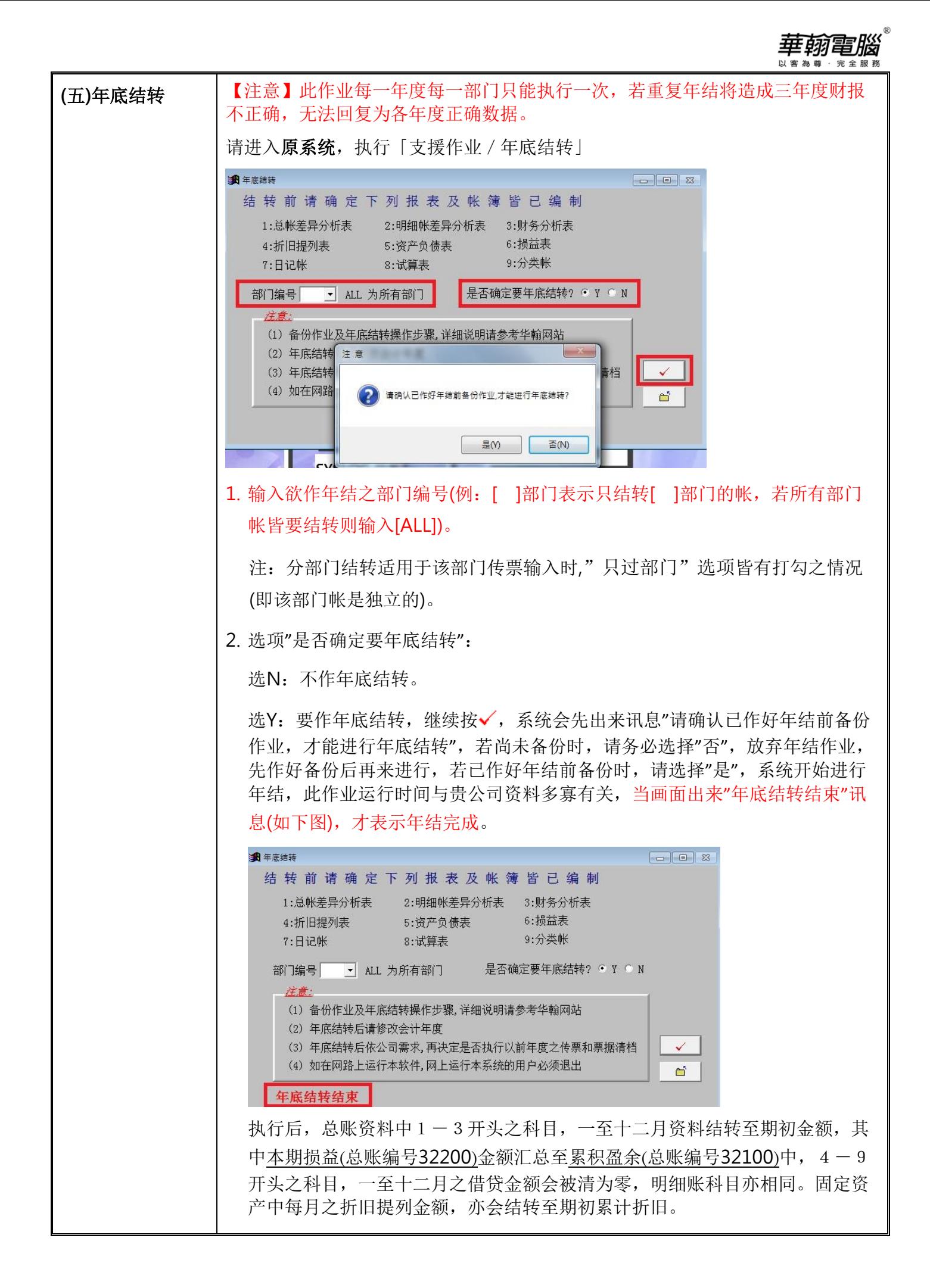

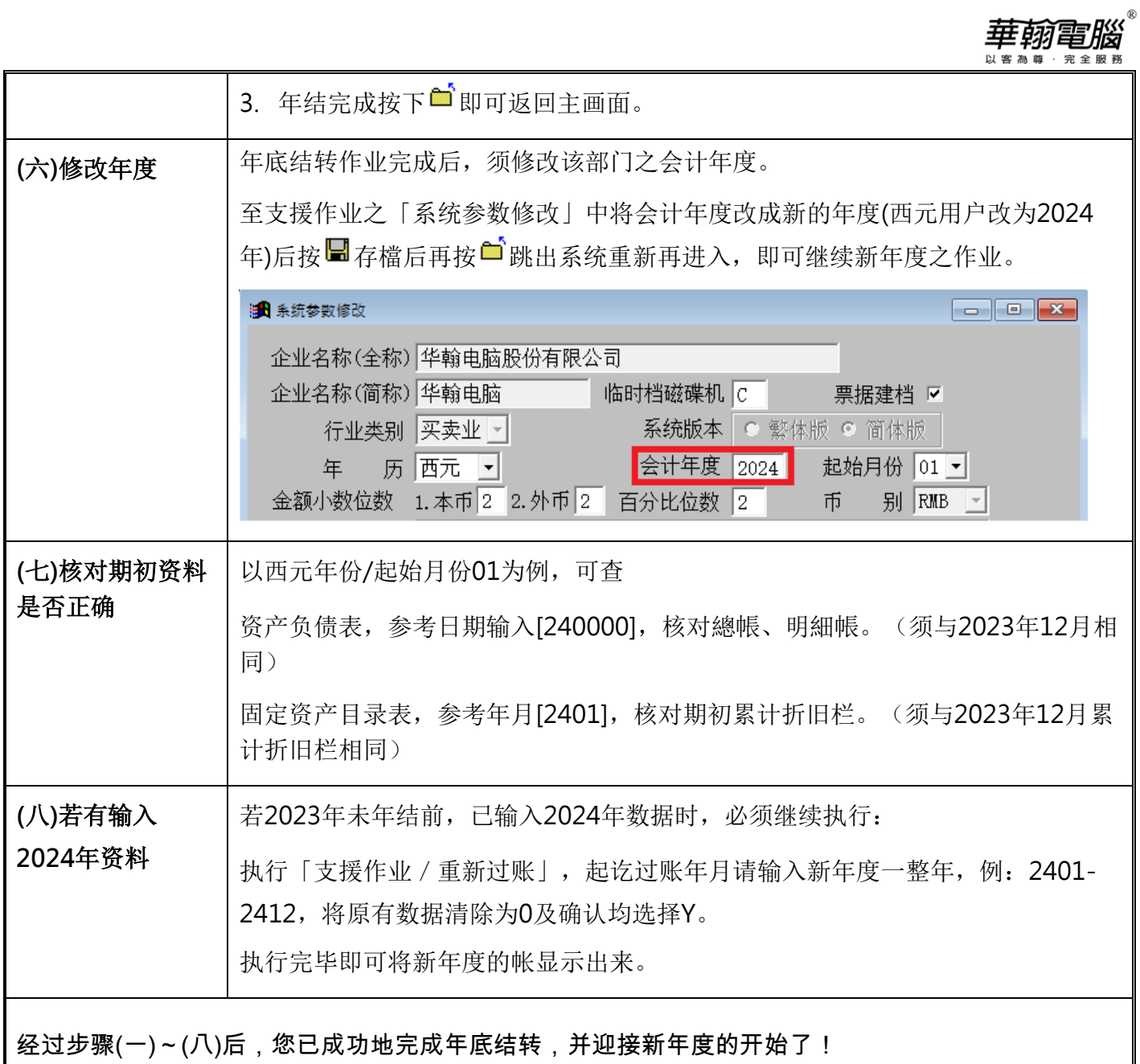